**Урок-игра по информатике в 9 классе**

# **История развития вычислительной техники**

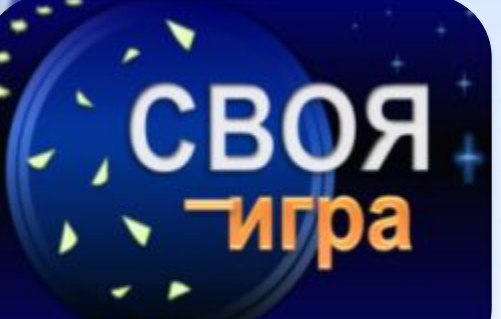

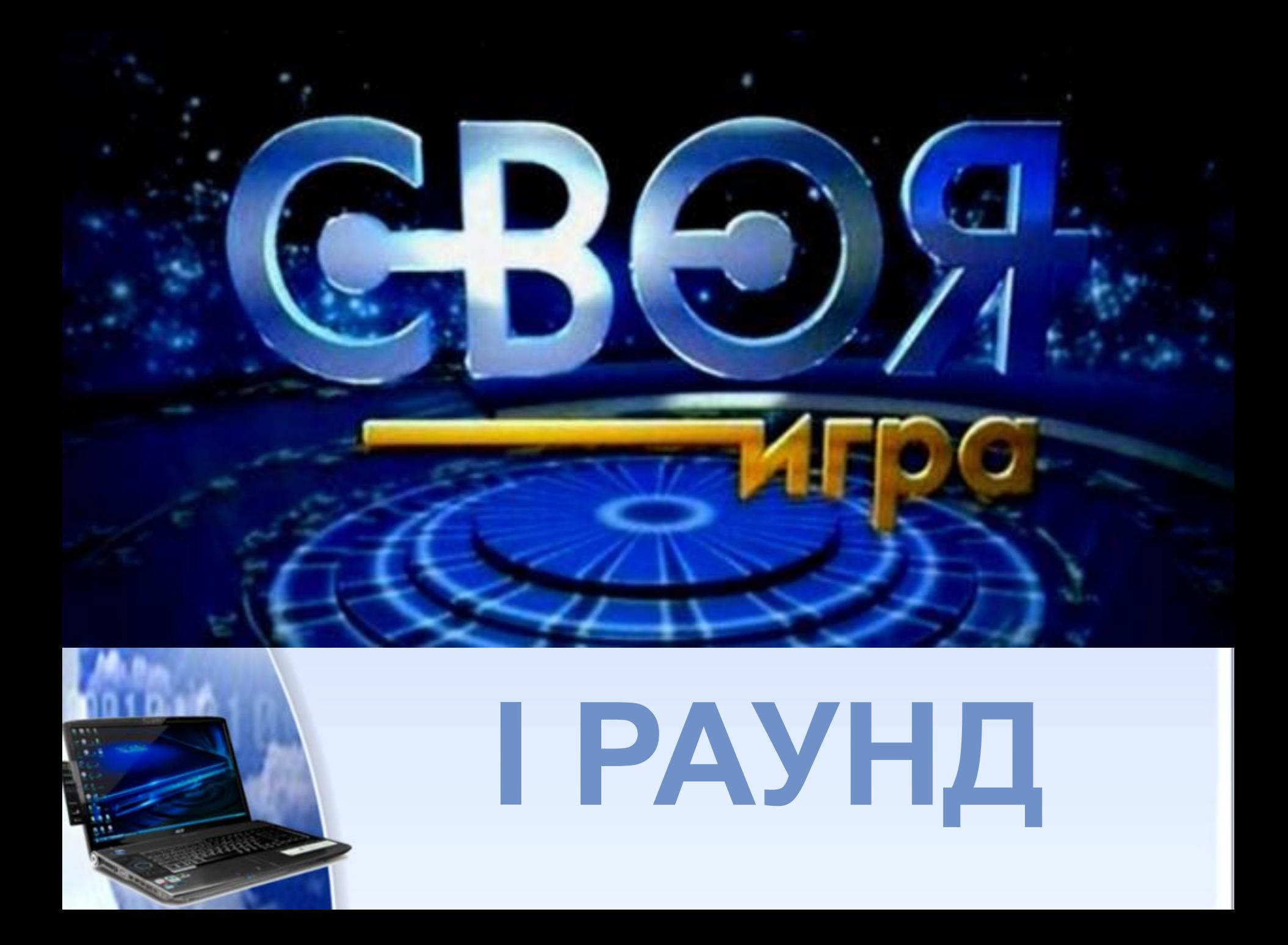

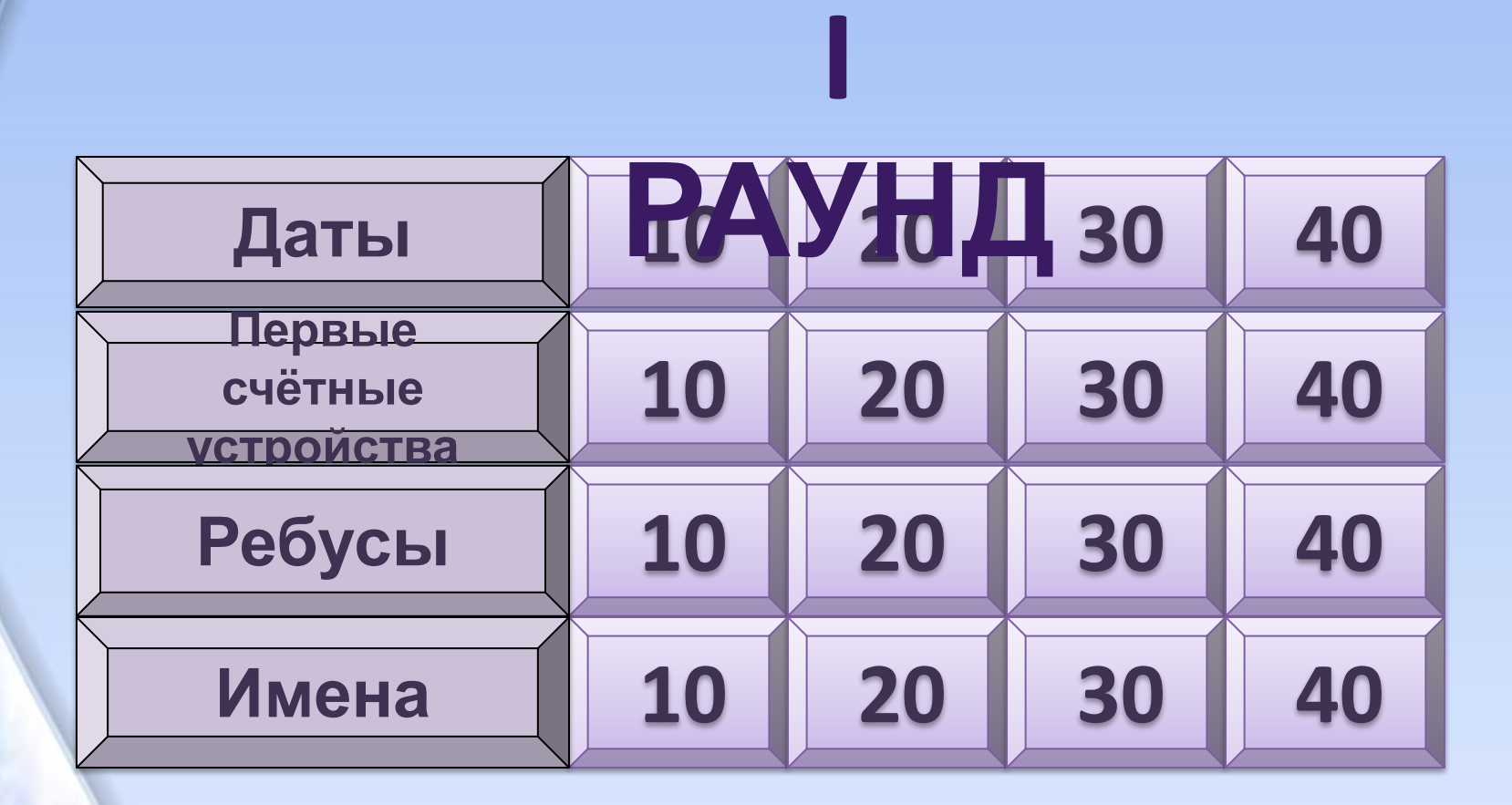

**II** 

**РАУНД**

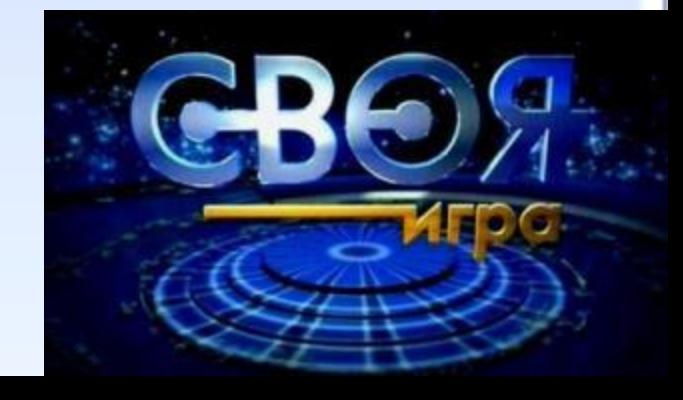

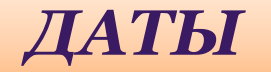

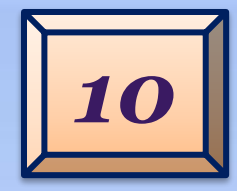

### В каком году выпущен первый **персональный компьютер IBM** PC?

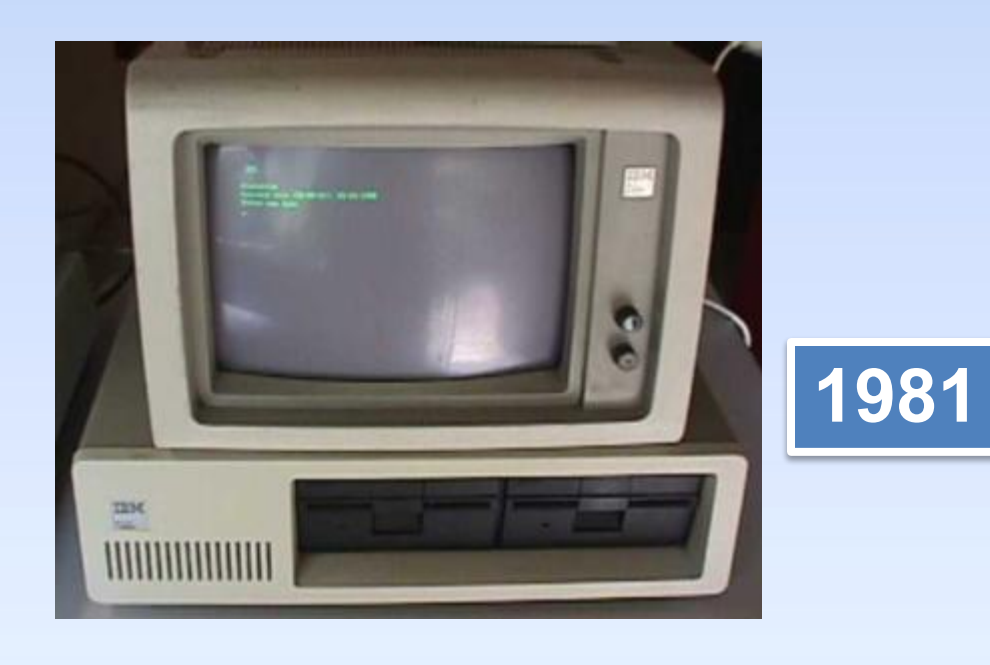

Продолжить игру

**II РАУНД** 

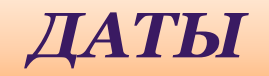

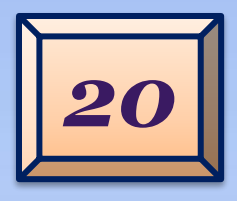

## В какие годы появилась первая ЭВМ (электронно-вычислительная машина)?

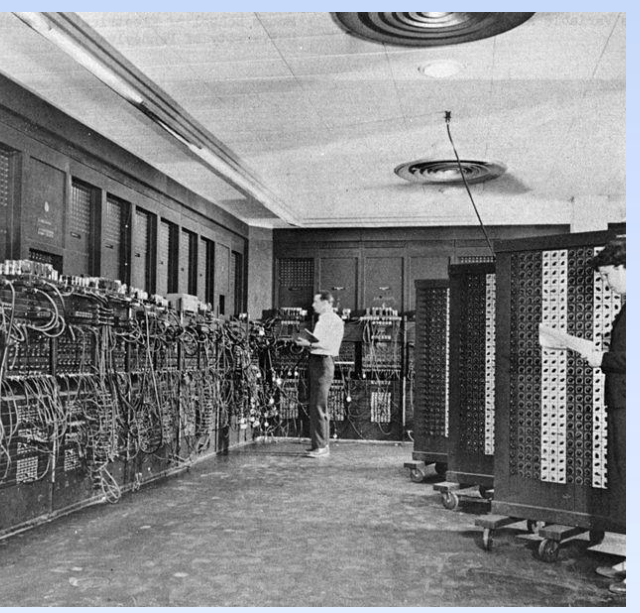

**Electronic Numerical Integrator and** Calculator - ENIAC (ЭНИАК)

Продолжить игру

В 40-х годах **XX века** 

**II РАУНД** 

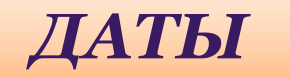

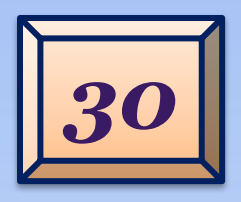

Правильны

й ответ

В каком году был изобретен первый жесткий диск, который занимал место с холодильник?

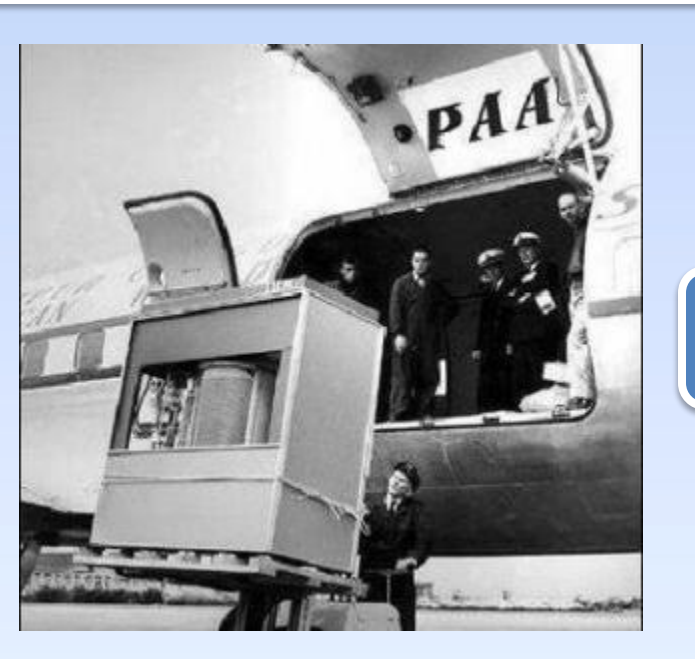

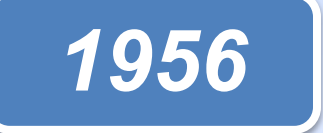

Продолжить игру

**II РАУНД** 

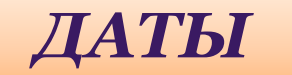

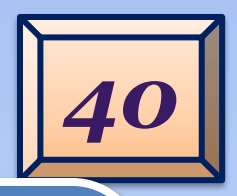

В далёком феврале 1946 года мир узнал о том, что в Соединенных Штатах запущен первый в мире электронный компьютер ENIAC, строительство которого обошлось почти в полмиллиона долларов.

> ЭПАКТООННЫИ КОМПЬ

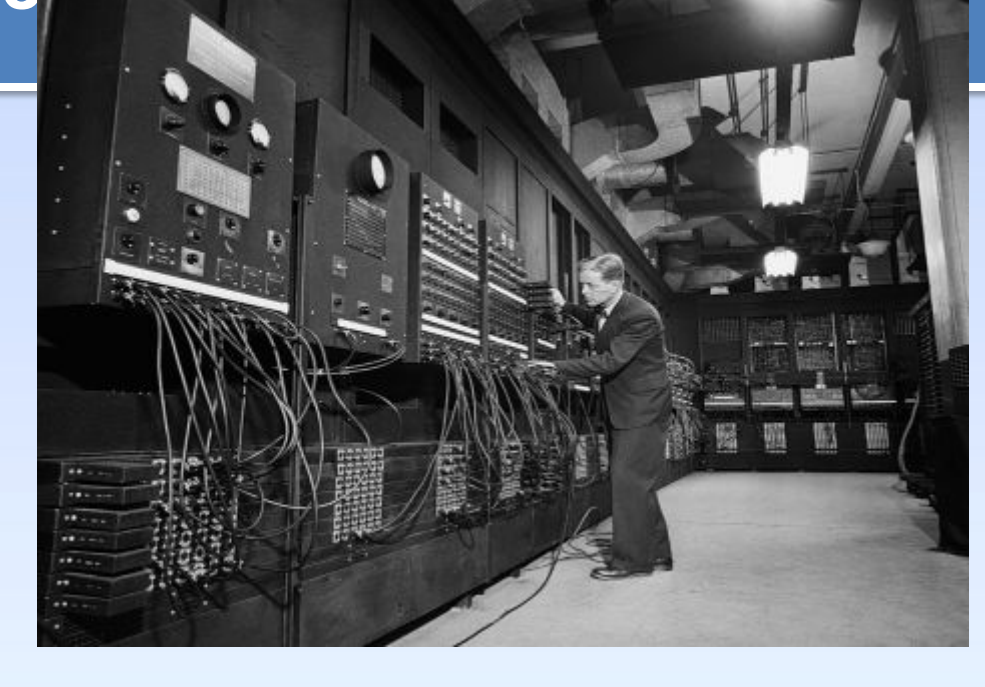

Продолжить игру

**II РАУНД** 

Первые счётные

устройств

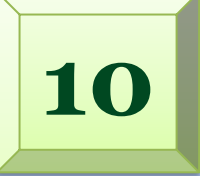

**Как называется устройство? Француз Блез Паскаль создал Кем изобретено ? Когда? суммирующую машину в 1642 г. ПАСКАЛИНА в возрасте 19 лет.**

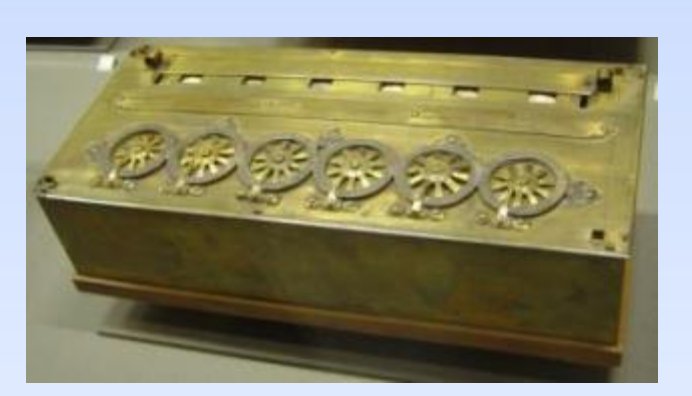

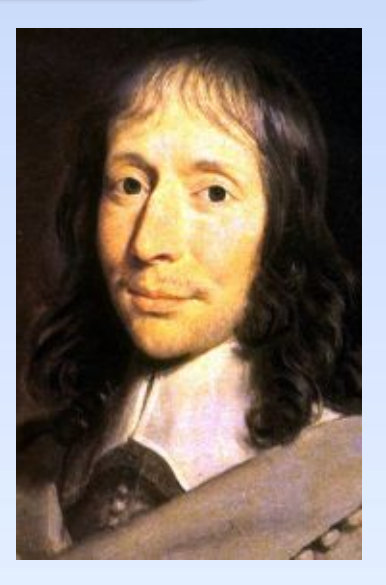

#### *Продолжить игру* **II РАУНД**

### Первые счётные

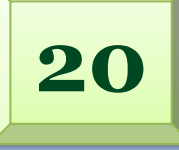

**CHPOCTPAHEHHBIN B CCCF. JIA CYETHE**<br>LIO ATUARITAS ILALIHAVILLIM ANIMAMAMA ойтол к рыталиным ари<br>« конструкшии **Випьго изобретателем? Однер -** шведско-русский механик, устройства **АРИФМОМЕТР «Феликс»** — самый распространённый в СССР. Эта счётная машина относится к рычажным арифмометрам. Разработчик конструкции **Вильгодт Теофил**  изобретатель.

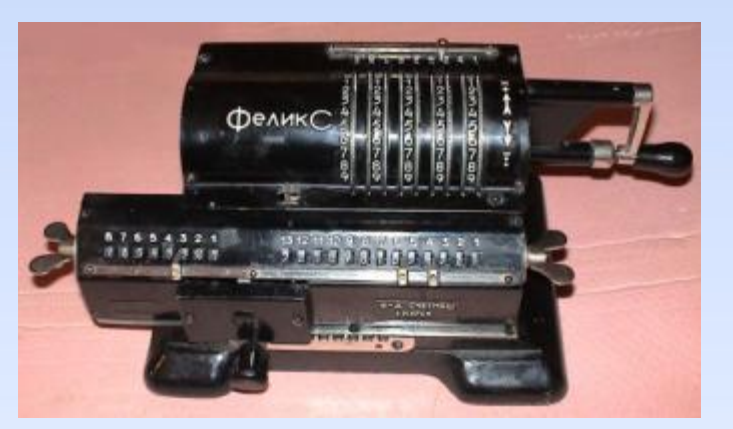

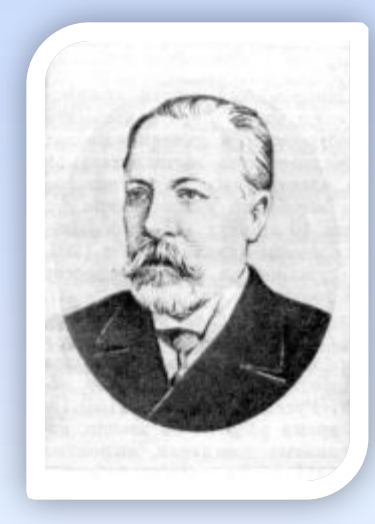

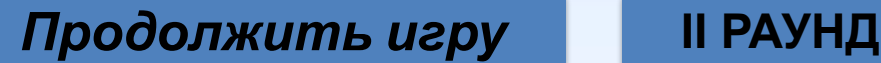

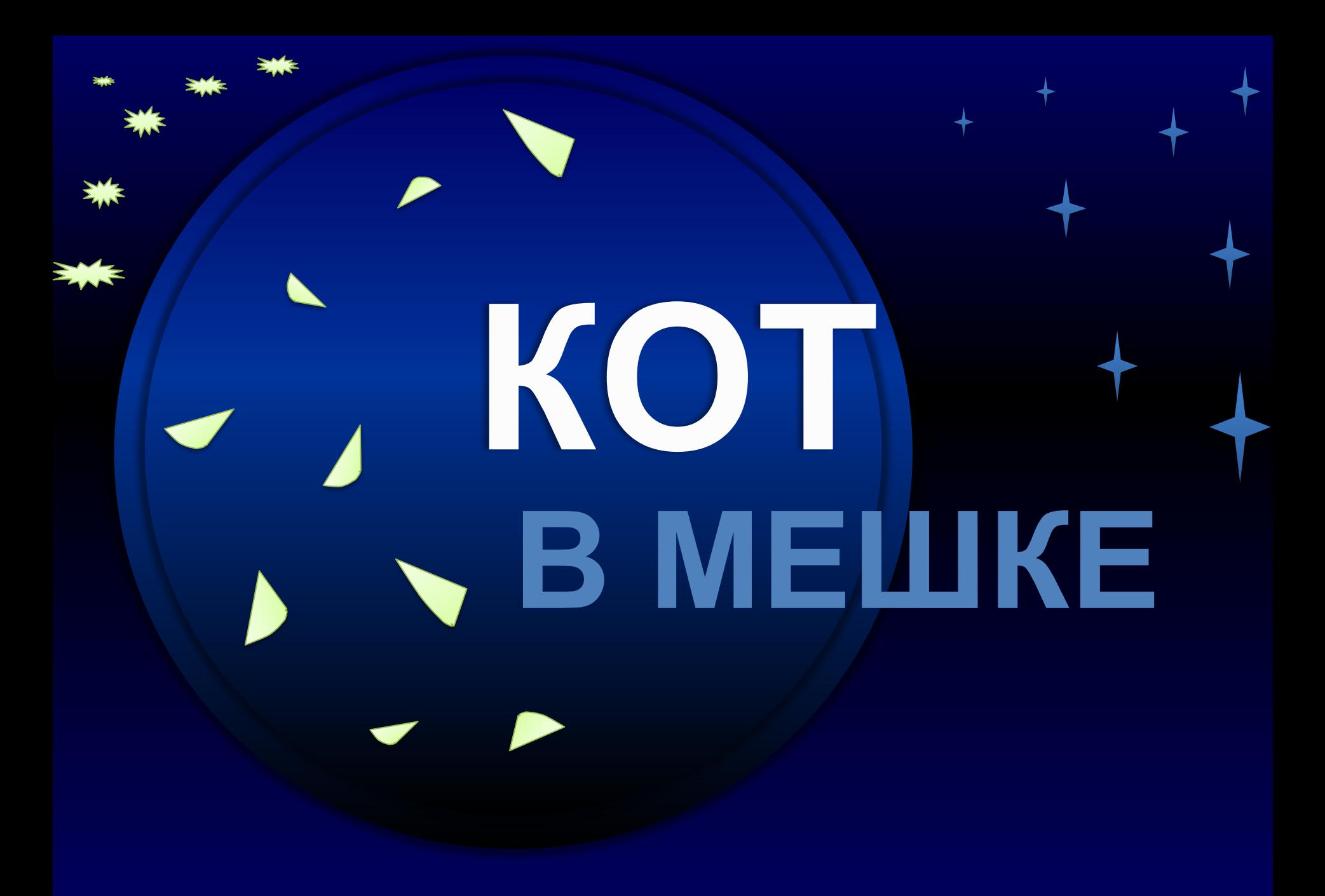

### Первые счётные

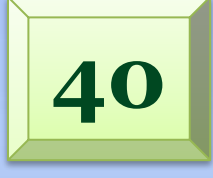

кокал отствал м<br>Стана аниасна ислама Описан<br>Рође в Аписан *Keredo Barno Dumio*<br>Begra *u Era* Eugauauaean устройства **Механическая счётная машина Шиккарда. Была описана в 1623 г. Реализована в единственном экземпляре и предназначалась для выполнения четырех арифметических операций над 6-разрядными числами.** 

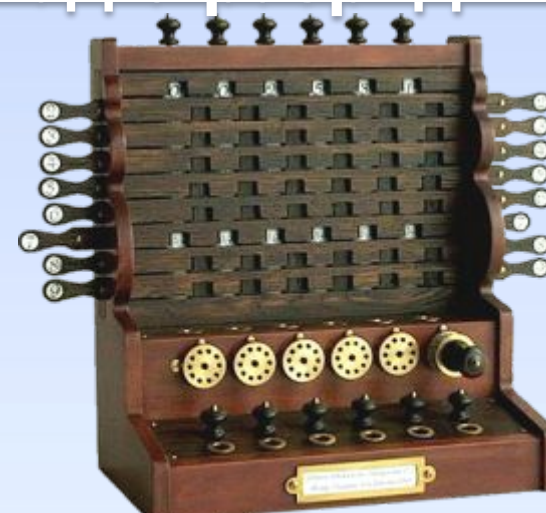

*Продолжить игру* **II РАУНД**

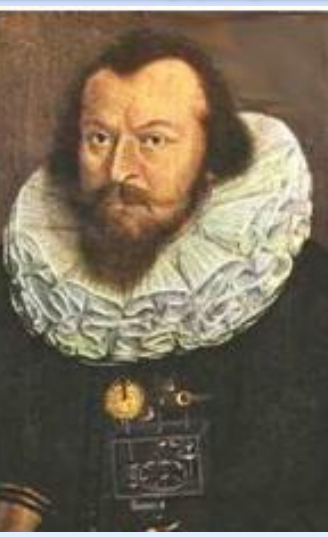

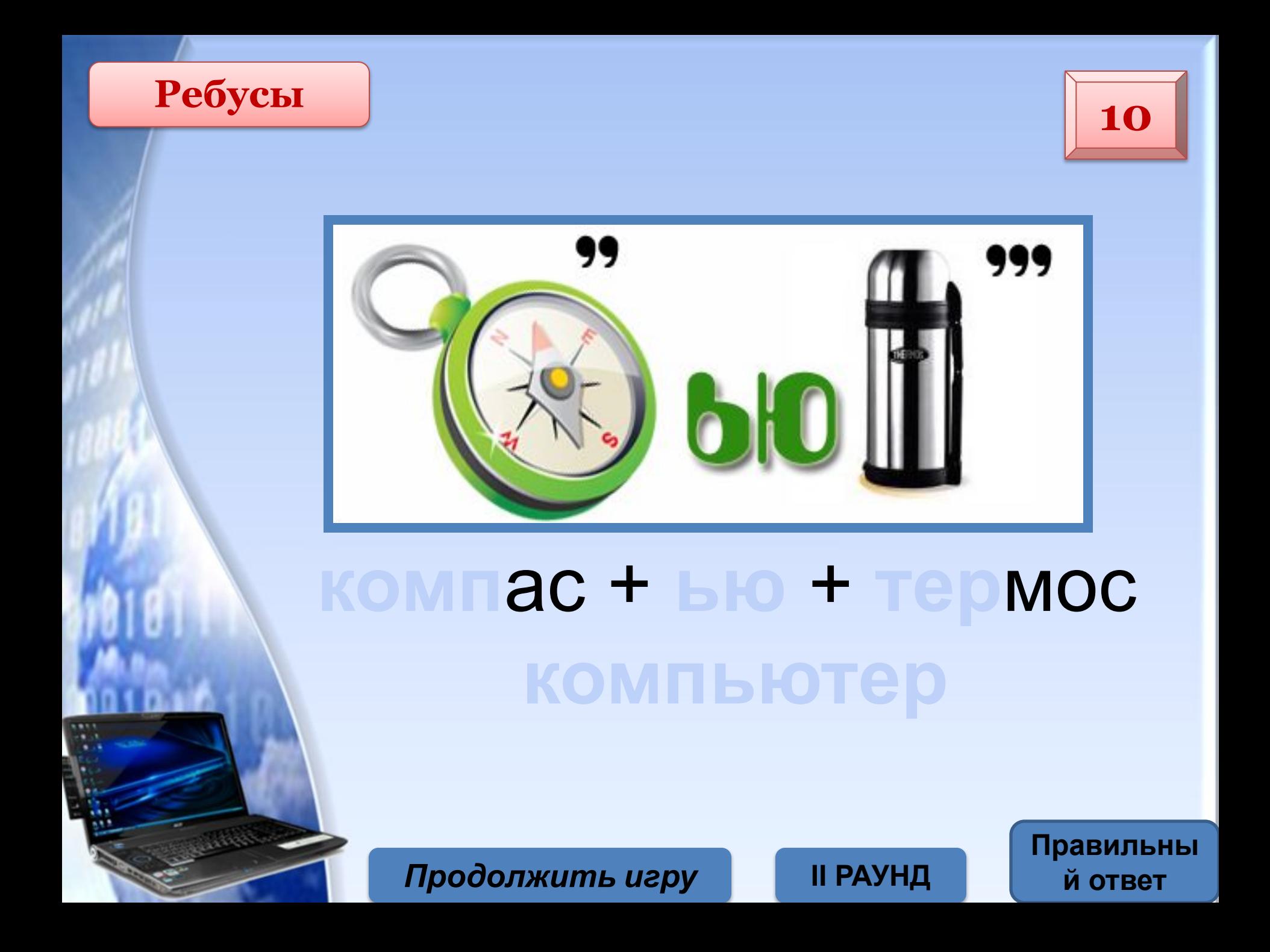

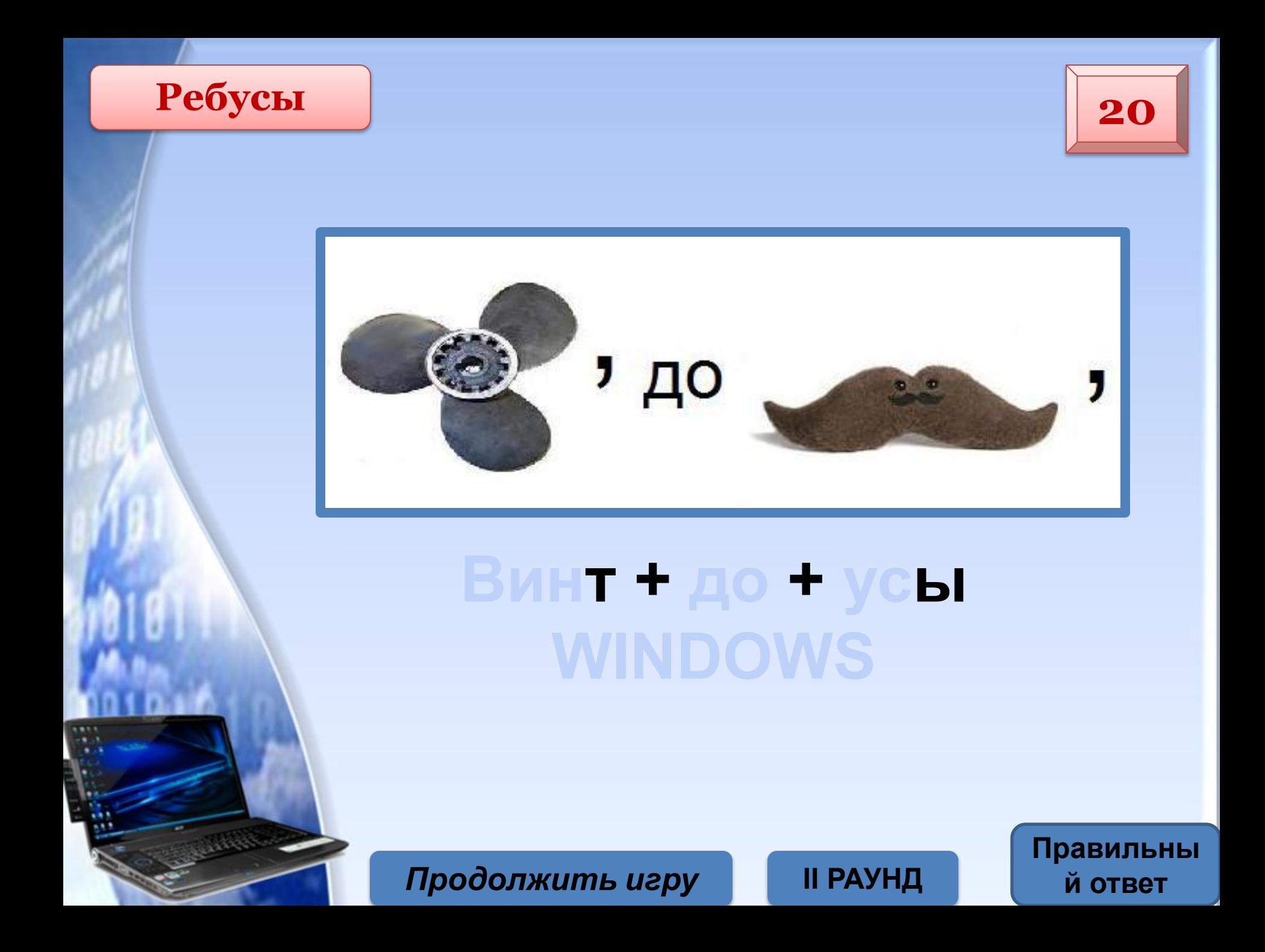

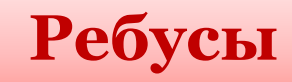

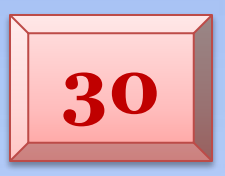

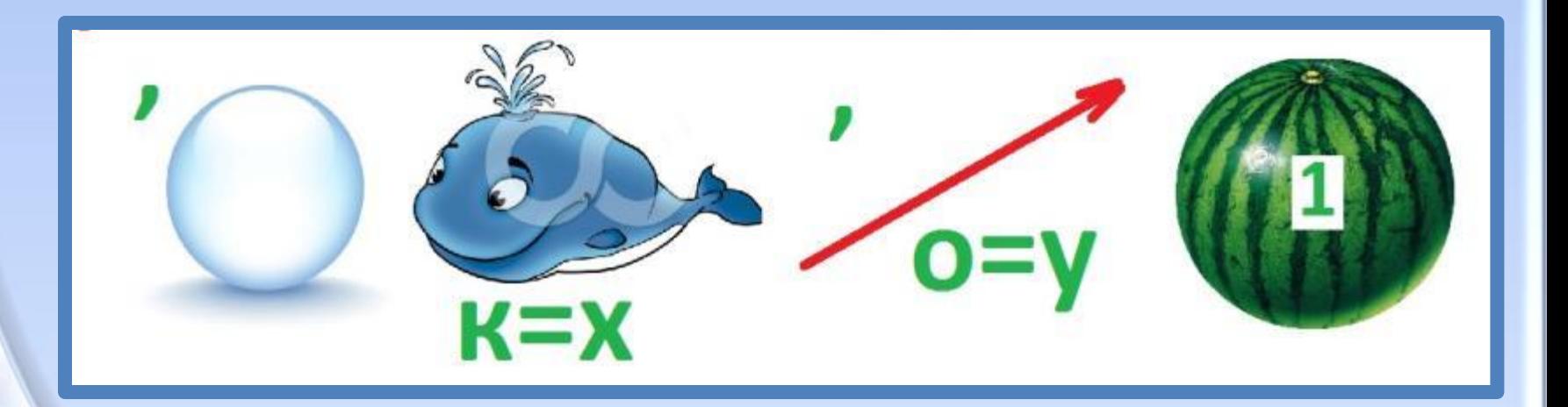

# шар + кхит + вектоур + арбуз

Продолжить игру

**II РАУНД** 

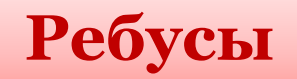

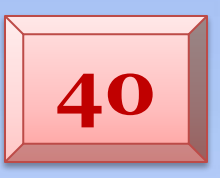

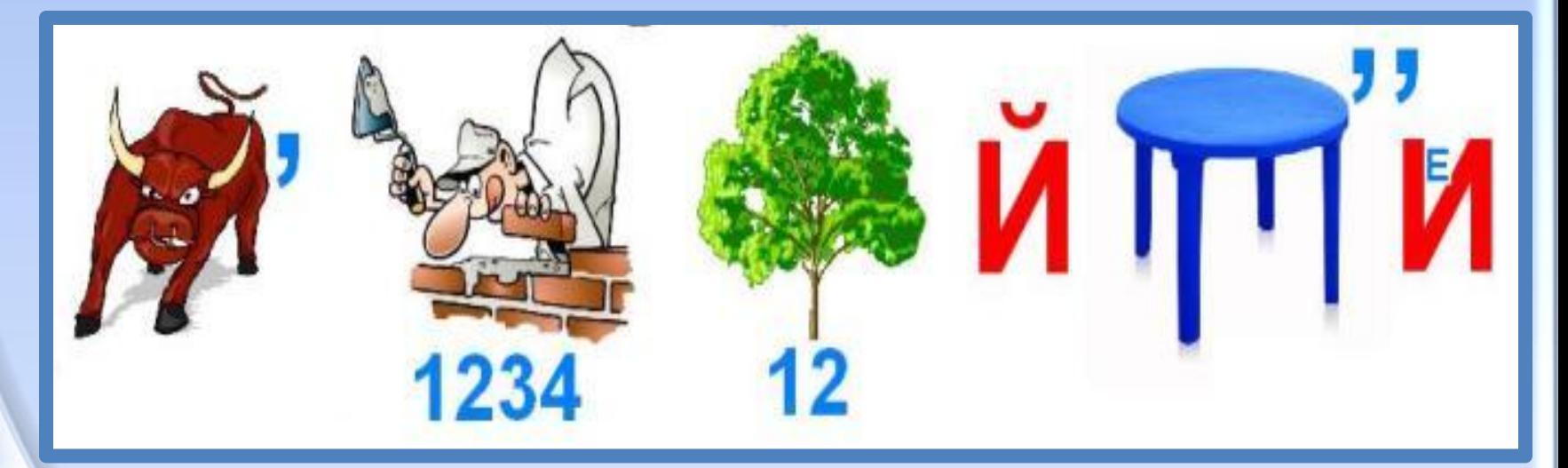

# **ік строитель дерево** й стол в и е **БЫСТРОДЕЙСТВИЕ**

Продолжить игру

**II РАУНД** 

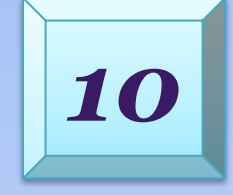

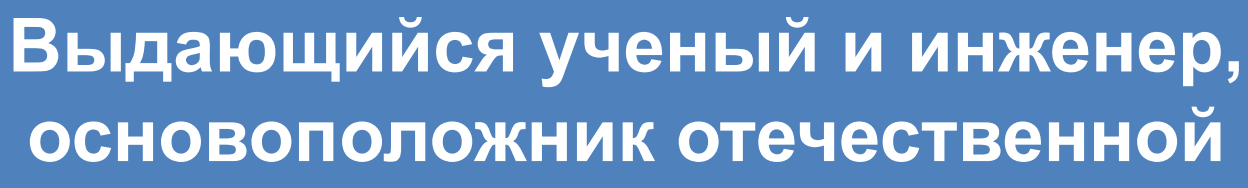

элект**ронной вычислительной** 

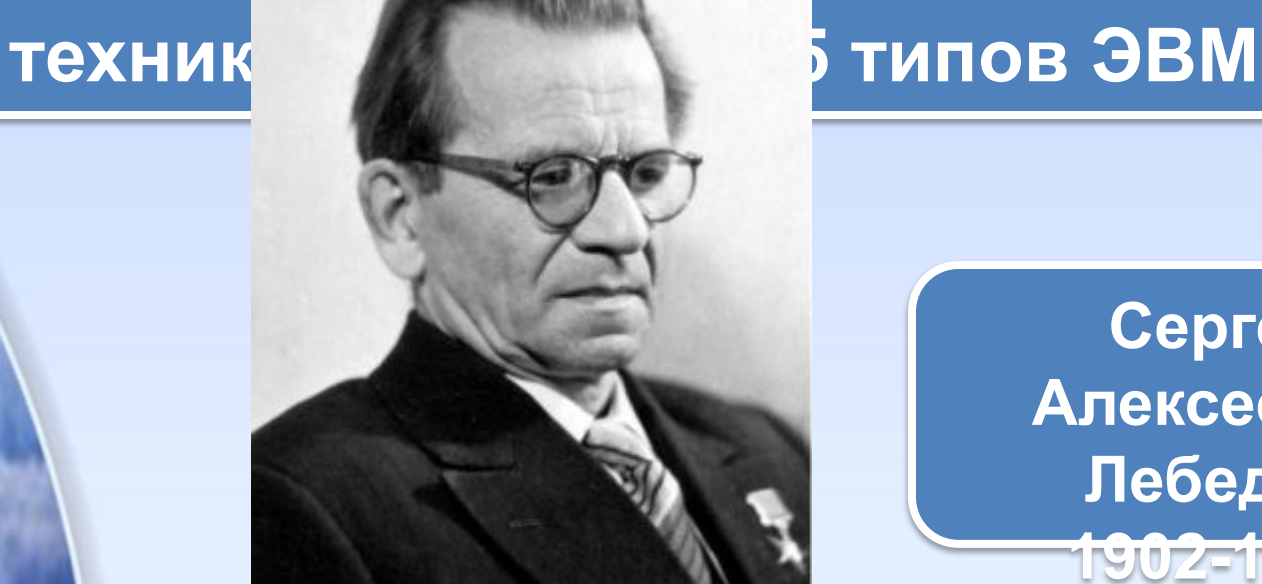

*Продолжить игру* **II РАУНД**

*ИМЕНА*

**Сергей Алексеевич Лебедев**

**1902-1974**

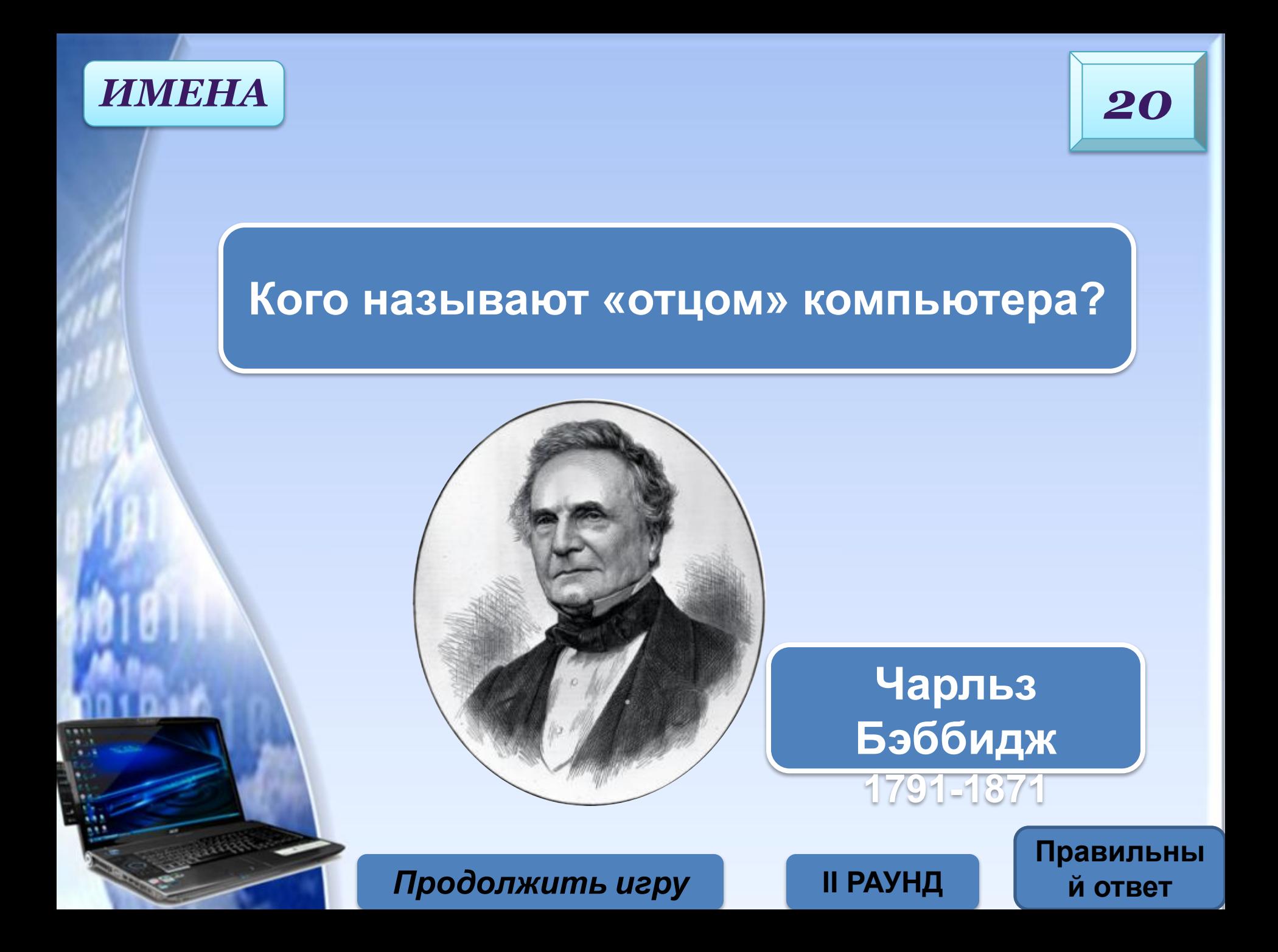

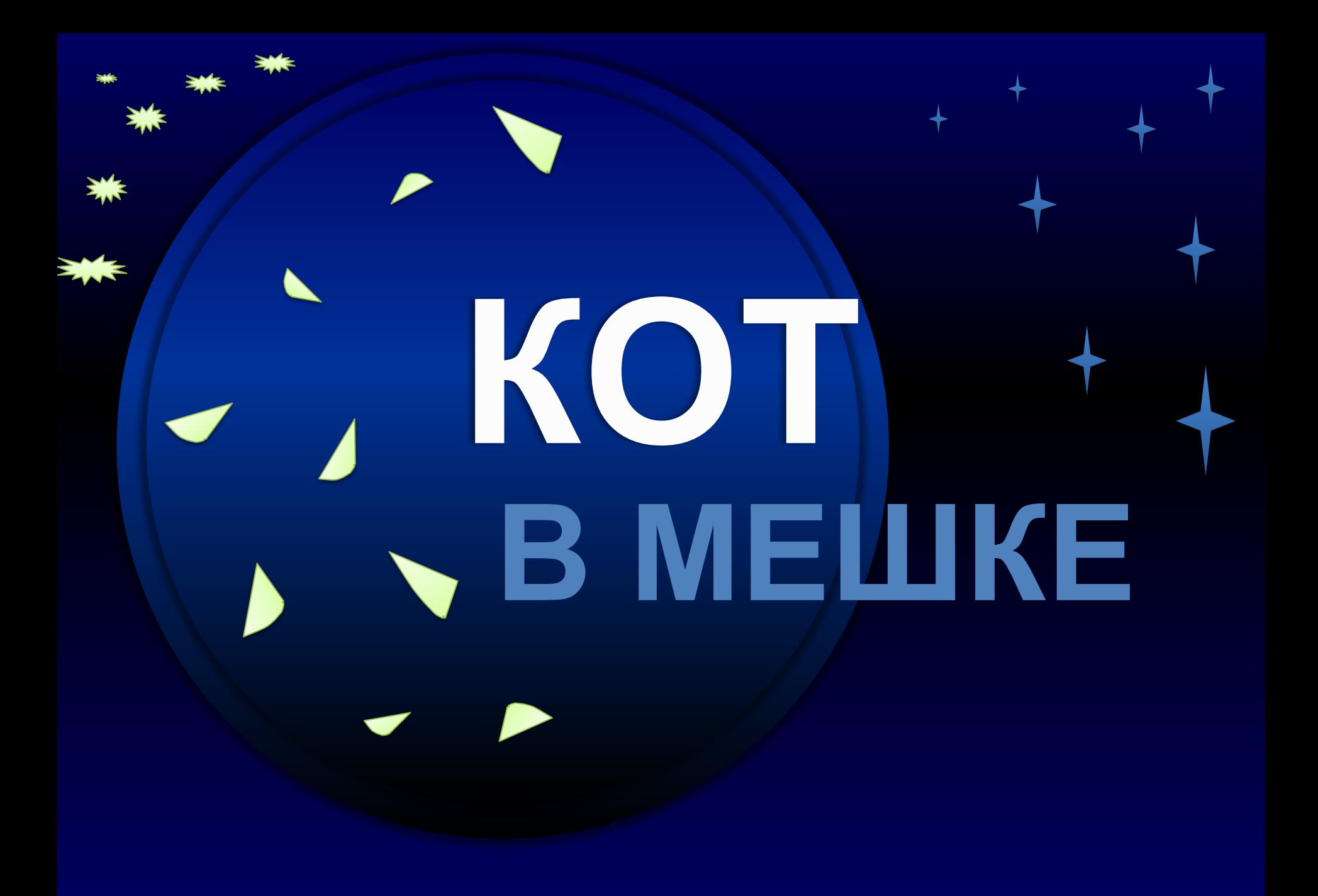

#### Продолжить игру

**II РАУНД** 

Правильны й ответ

# Джон фон Нейман

В 1945 го **КОМПЬЮТЕ КОТОРЫЙ КОТОРОМ Я** сформул функцион подавляк сделано принципа ЭТОМ ДОКЛАДС. Ha

ИМЕНА

ИПЫ **«пор ІПЬЮТЕРОВ** 

ожены в

рго.

ием гематик, ЭВМ, в

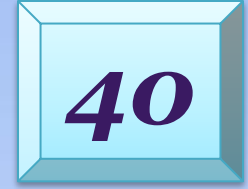

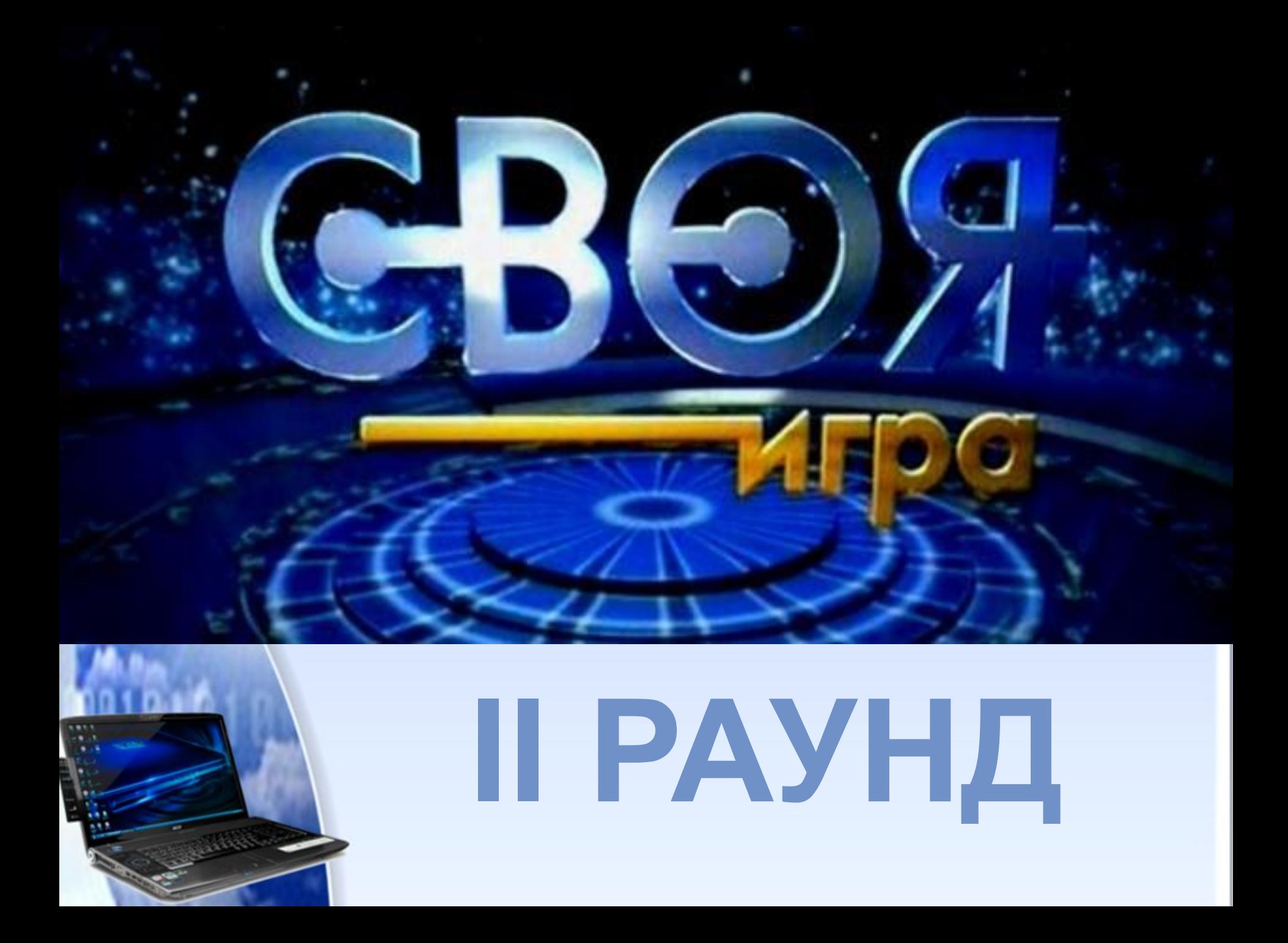

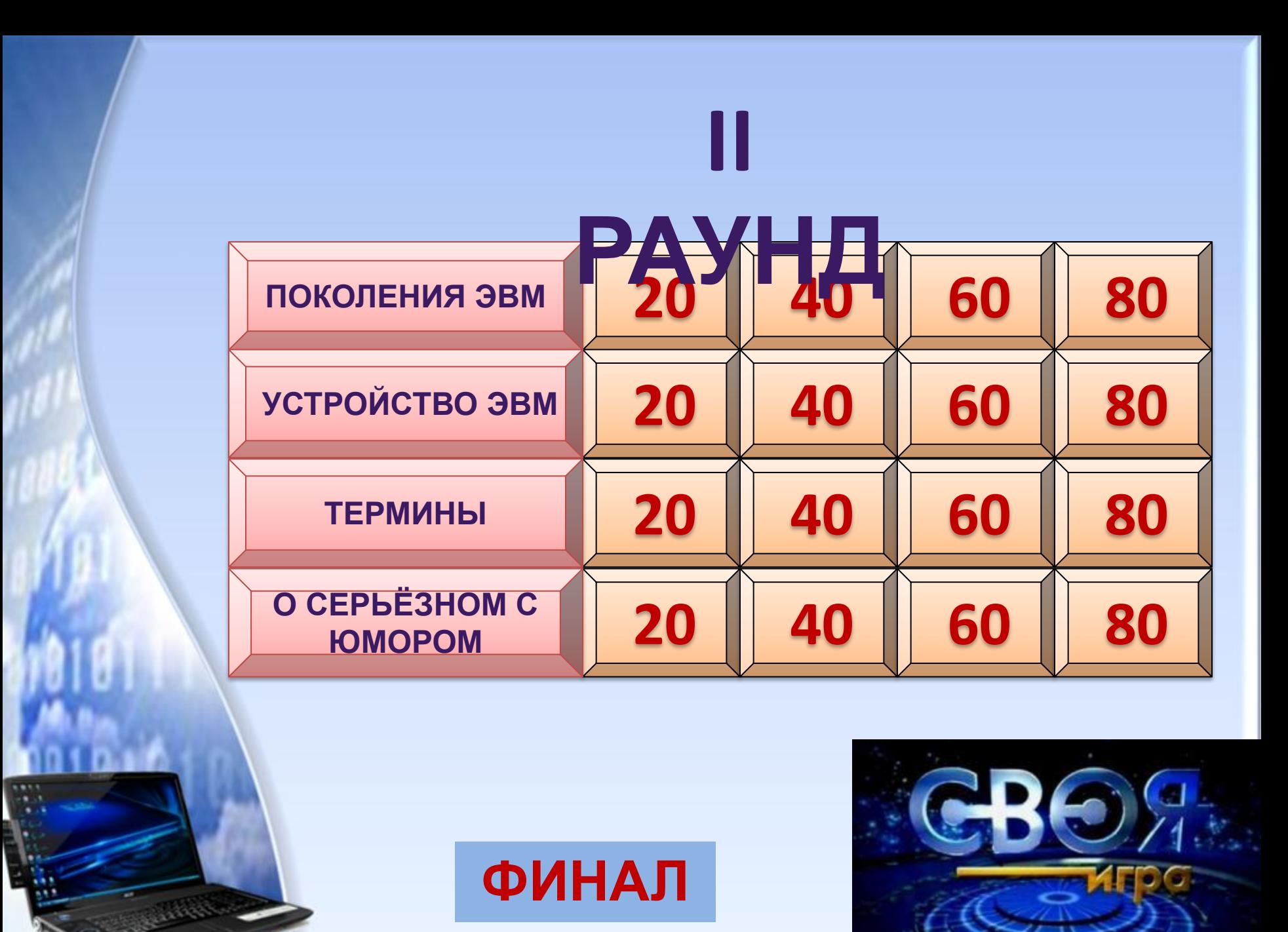

#### Поколения ЭВМ

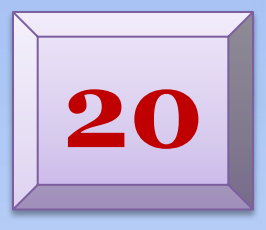

# В каком поколении ЭВМ появились первые программы?

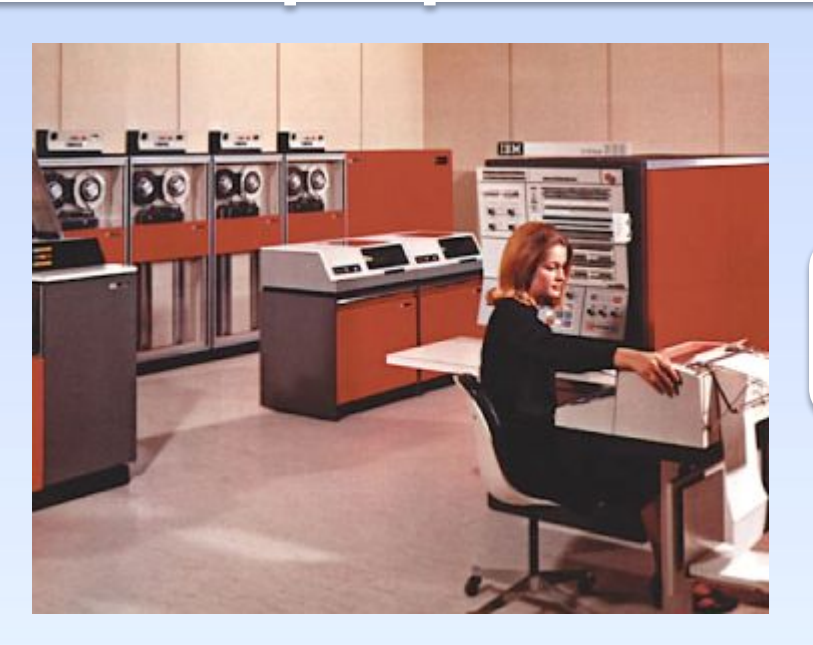

**II поколение** ЭВМ

Продолжить игру

**ФИНАЛ** 

### Поколения ЭВМ

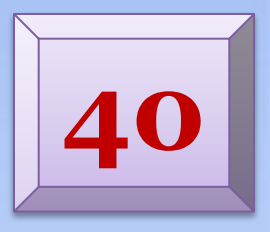

Правильны

й ответ

**ФИНАЛ** 

# Поколение ЭВМ -

Что понимают под термином 1. пери «поколение ЭВМ»? **OTHO** 

### технических решении.

все типы и модели ЭВМ, построенные на  $2.$ одних и тех же научных и технических принципах.

Смена поколений связана с переходом на

Продолжить игру

# **60** *Поколения ЭВМ*

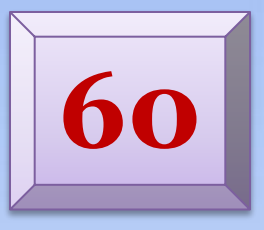

### **Для машин какого поколения**

**«Оператор ЭВМ»** 

# потреб **потребовалась с потребовалась**

# **Для ЭВМ II**

*Продолжить игру* **ФИНАЛ поколения**

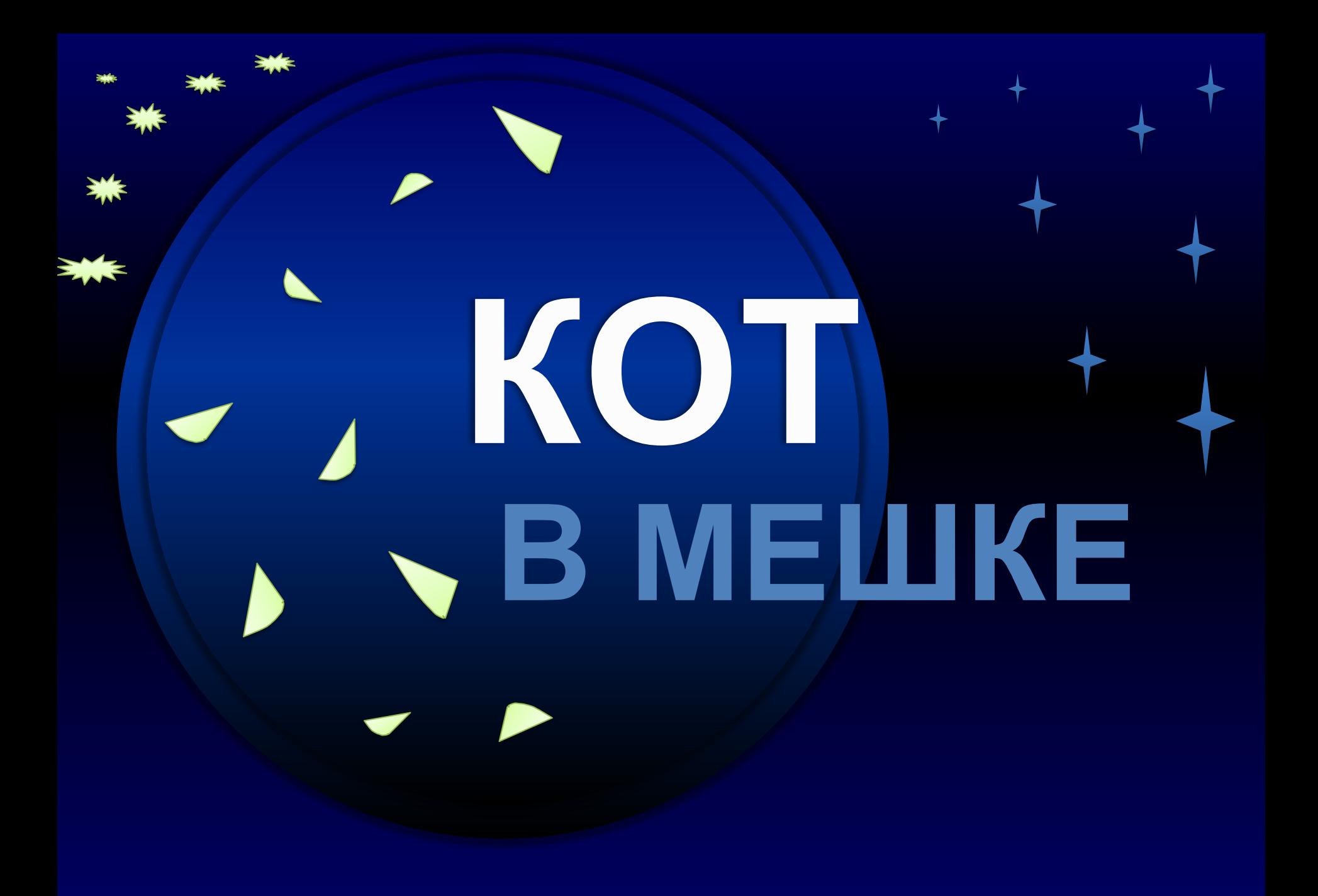

# **Устройство ЭВМ 20**

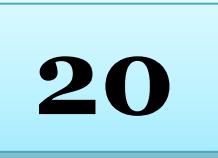

**Правильны**

**й ответ**

# **Какое это устройство? Кто и когда его изобрёл?**

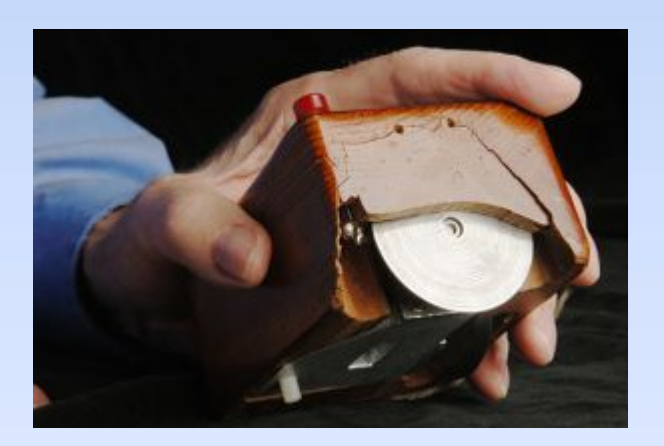

### **Компьютерная мышь. Изобрёл Дуглас Энгельбарт в 1963**

**году.**

*Продолжить игру* **ФИНАЛ**

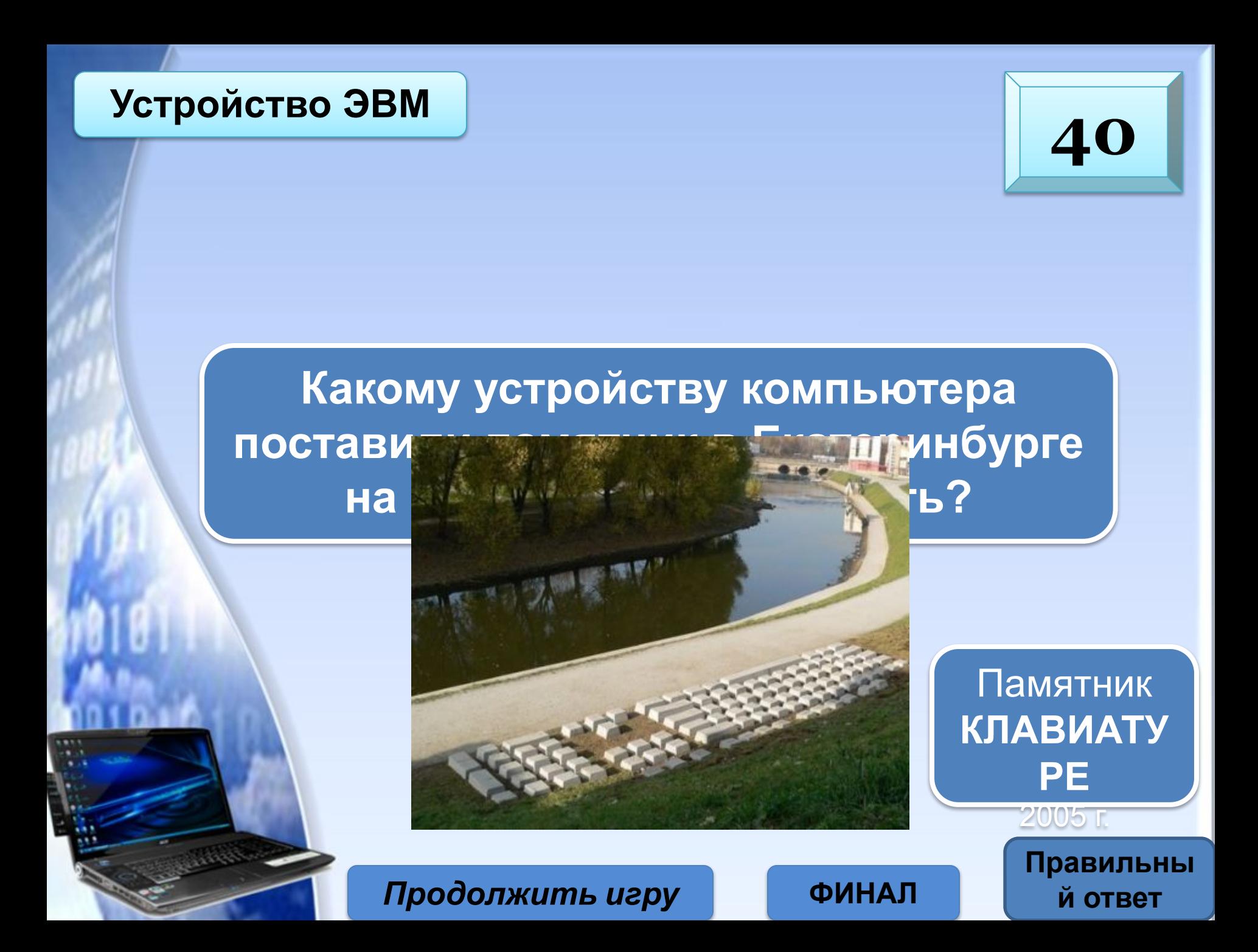

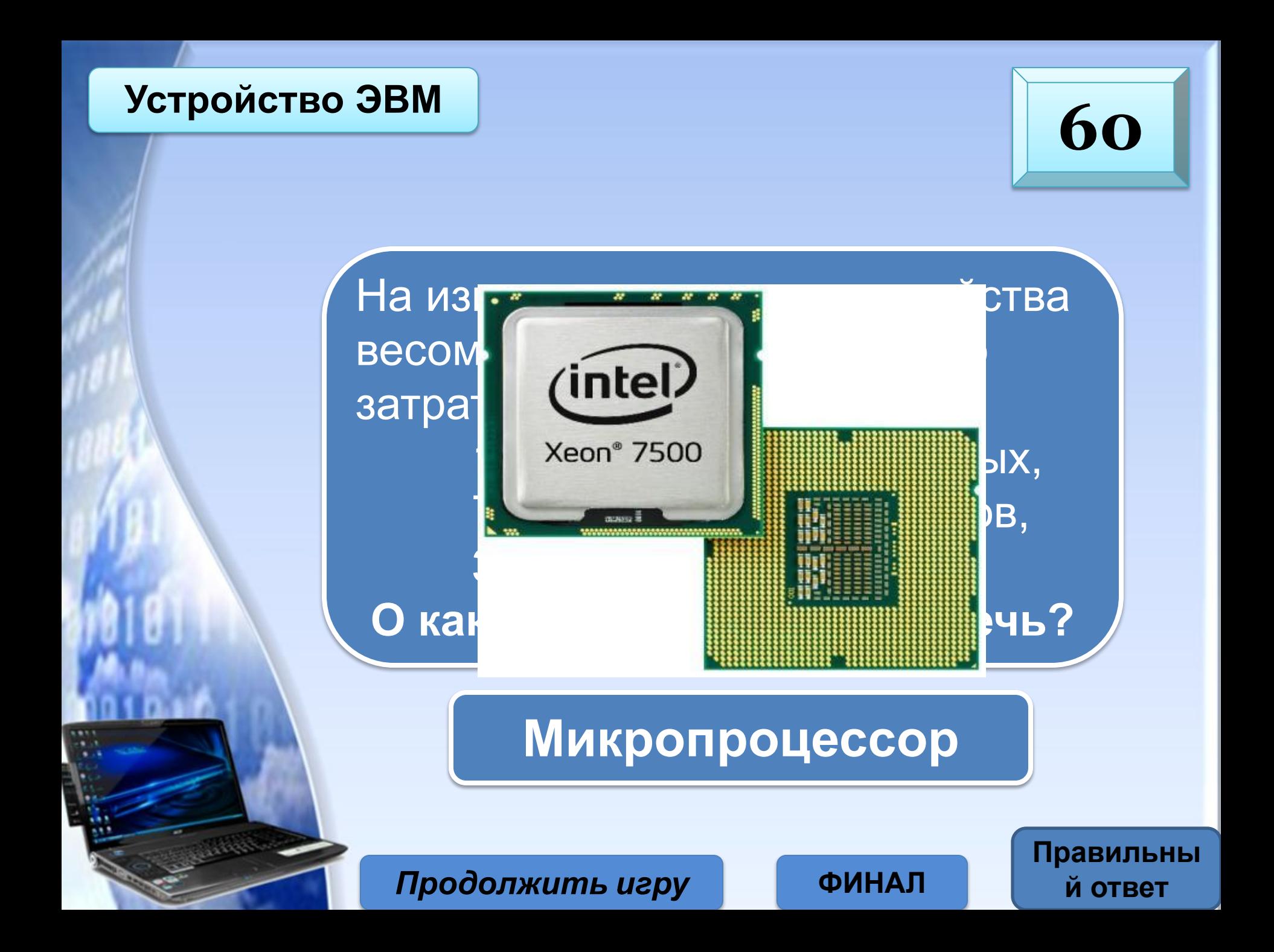

# **Устройство ЭВМ 80**

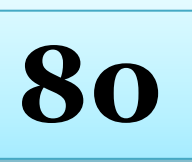

**Правильны**

**й ответ**

**Как называются изображённые предметы и где они использовались?**

**1. Электронно-вакуумные лампы** (I поколение ЭВМ).  **2. Транзисторы** (II поколение ЭВМ). **3. Интегральные микросхемы** (III поколение ЭВМ). **4. Большие и сверхбольшие интегральные схемы** (IV поколение ЭВМ).

*Продолжить игру* **ФИНАЛ**

## **ТЕРМИНЫ**

20

Komnblotop (allfn. computer, лат. Compute - считаю, ВЫЧИСЛЯЮ), термин, принятый в иностранной литературе (главным образом

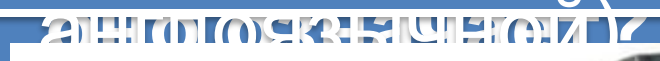

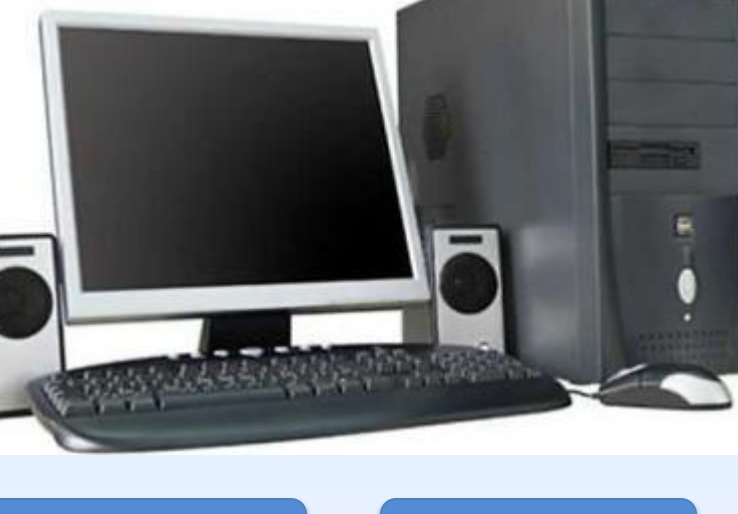

Продолжить игру

**ФИНАЛ** 

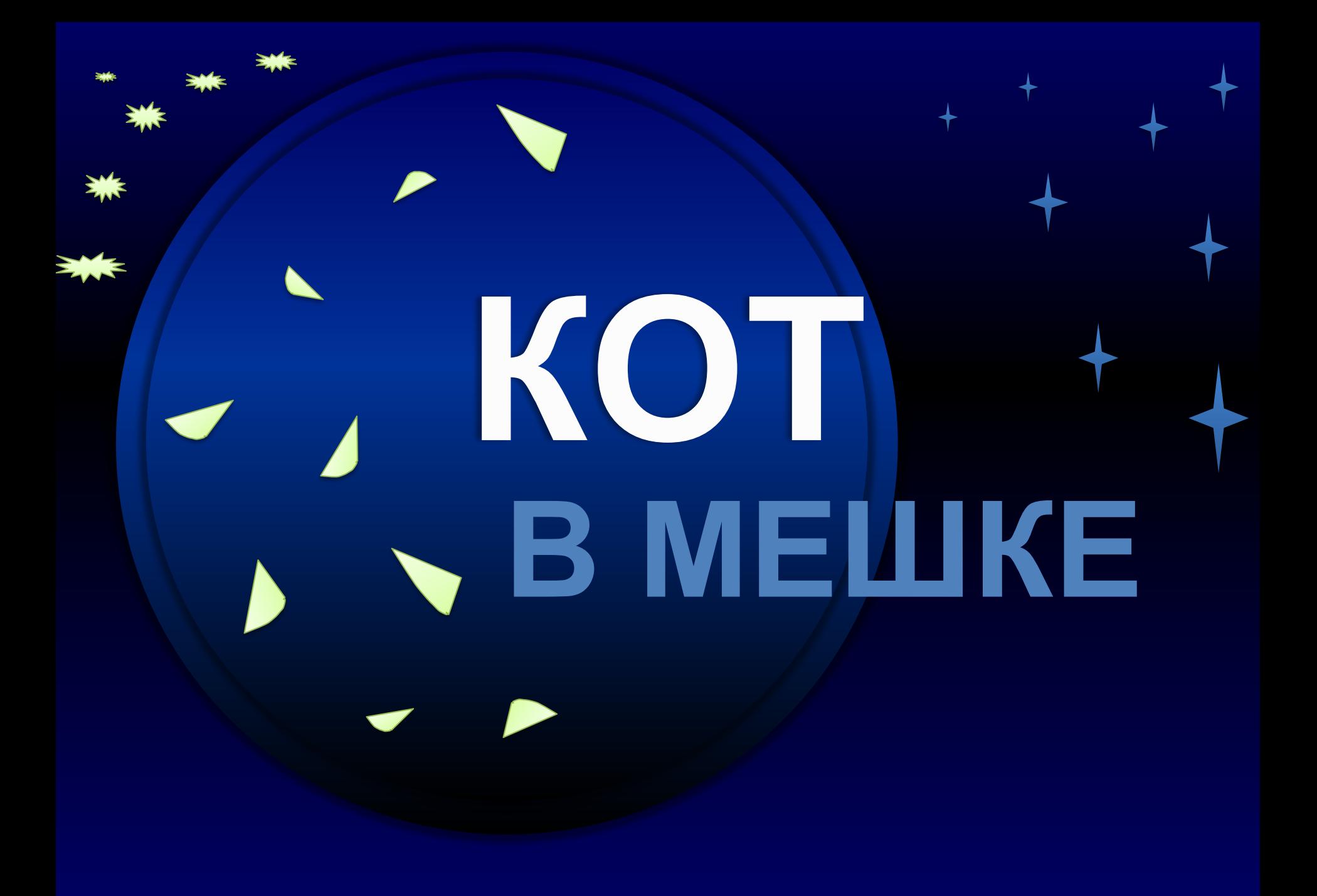

### **ТЕРМИНЫ** *60*

 $T$  **Гермин «informatique» (информатика)** образован от двух Термин **«информатика»** возник в 60-е годы во Франции. Французский слов **information (информация)** и **automatique (автоматика)** и означает **«информационная автоматика»** или **«автоматизированная переработка информации».**

*Продолжить игру* **ФИНАЛ**

## **ТЕРМИНЫ**

 $\mathcal{R}$ 

Принцип двоичного кодирования: вся 1. информация кодируется в двоичном виде.

- Принцип программного управления:  $2.$ программа состоит из набора команд, которые выполняются процессором автоматически друг за другом в определенной последовательности.
- Принцип однородности памяти:  $3.$ программы и данные хранятся в одной и той же памяти.
- Принцип адресности: память состоит из 4. пронумерованных ячеек; процессору в любой момент времени доступна любая ячейка.

#### Продолжить игру

**ФИНАП** 

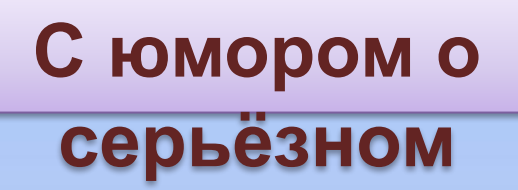

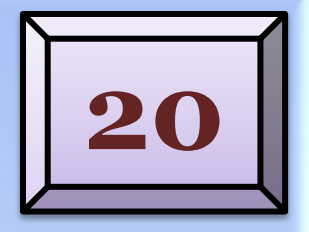

# **На дисплей нечего пенять, коли видеокарта крива.**

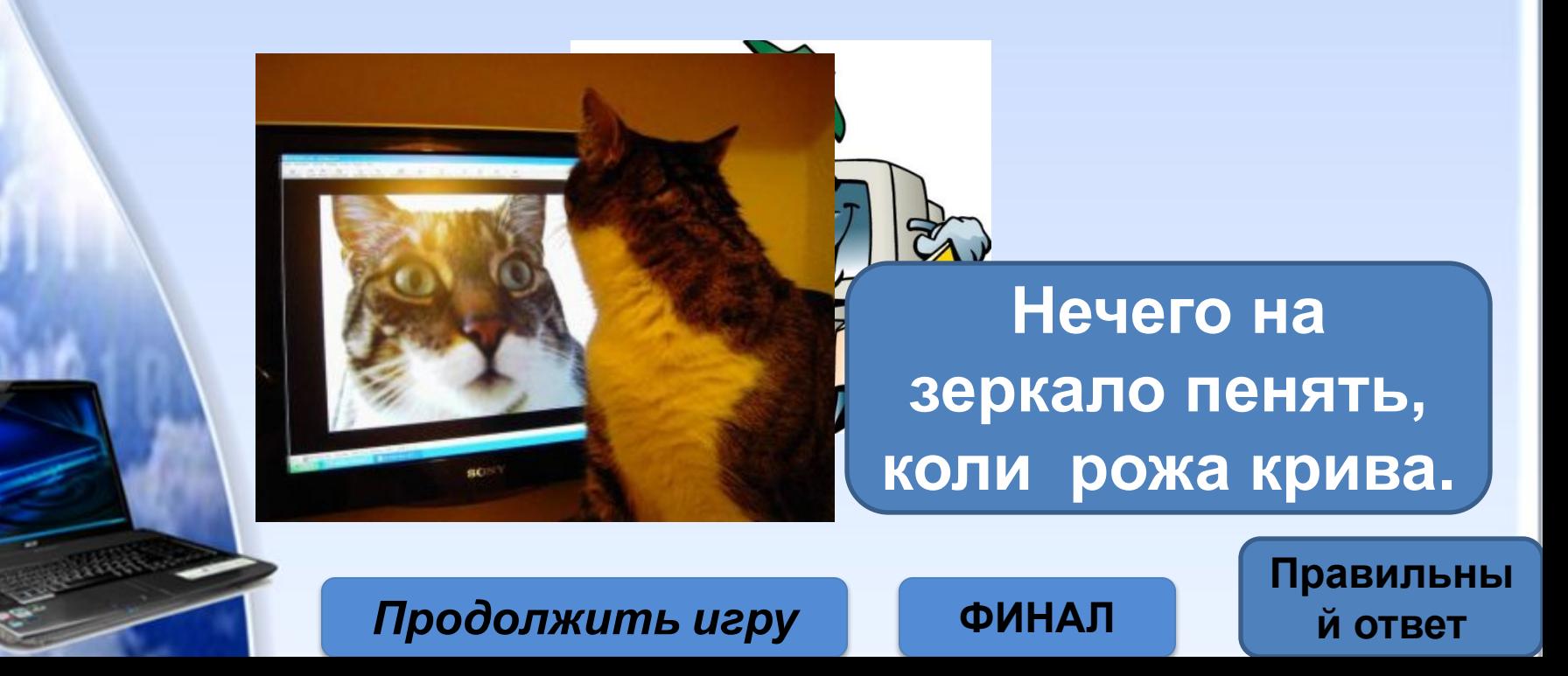

С юмором о серьёзном

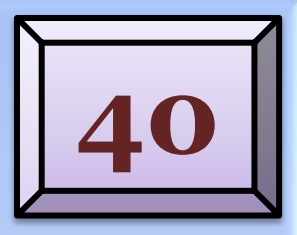

Правильны

й ответ

# **Не Intel'ом единым** жив процессорный мир.

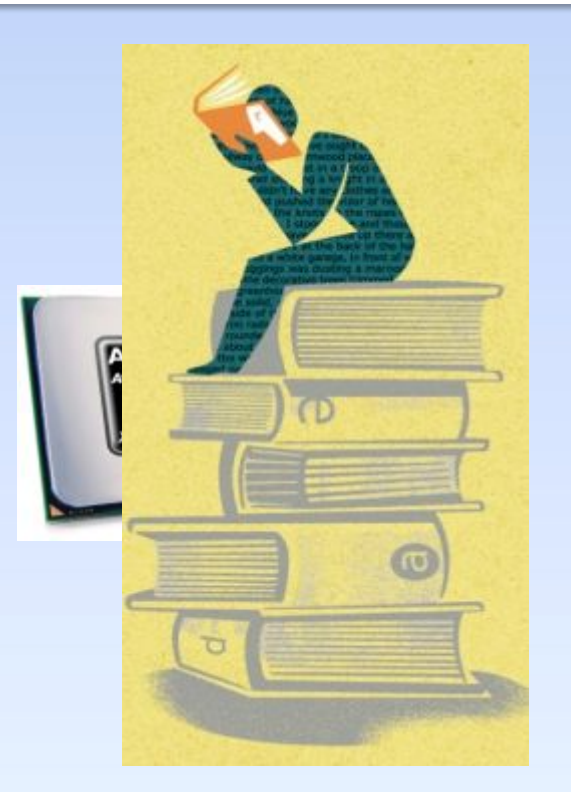

Не хлебом **единым жив** человек.

Продолжить игру

**ФИНАЛ** 

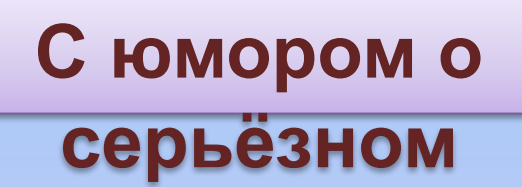

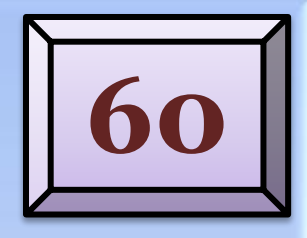

## Без винчестера - полсироты, а без материнской платы -

### полный сирота.

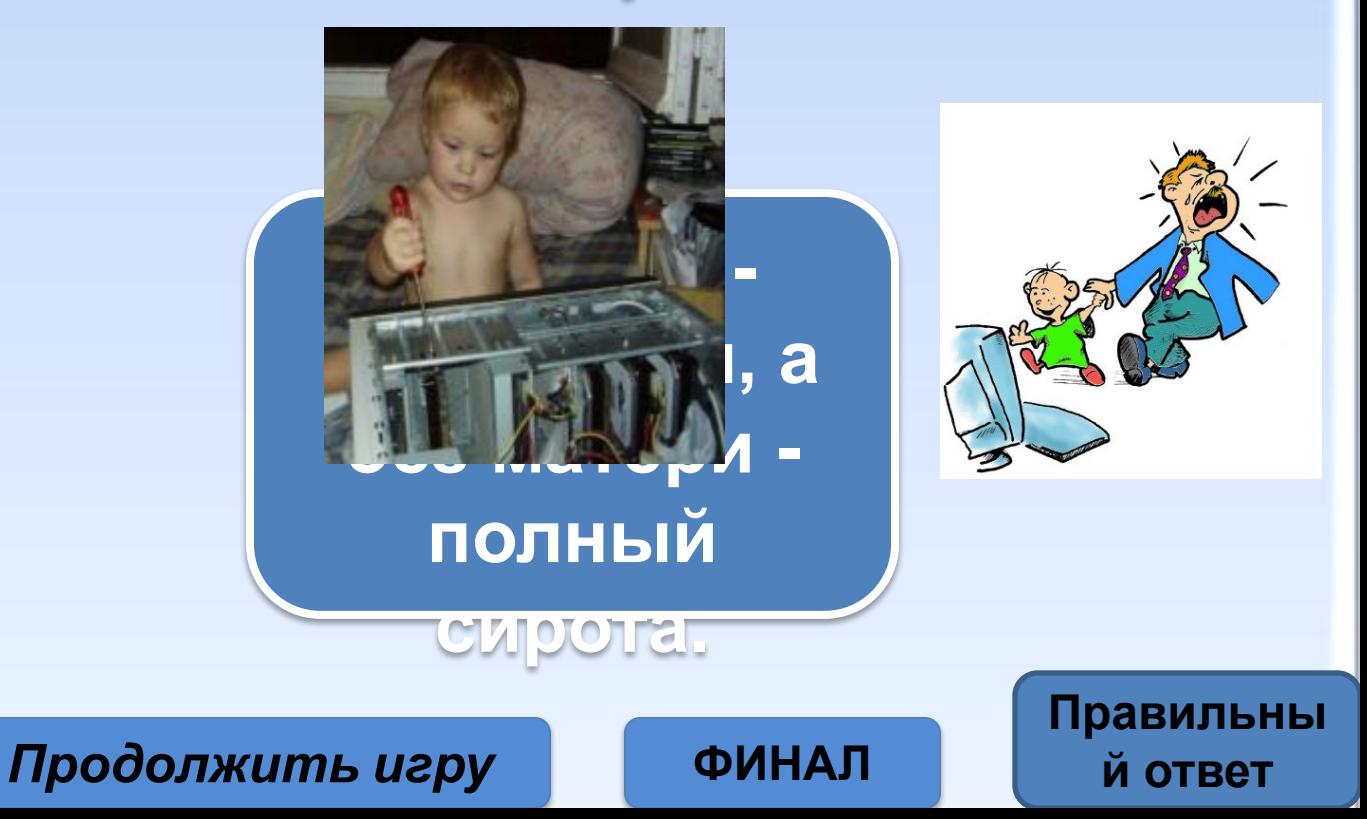

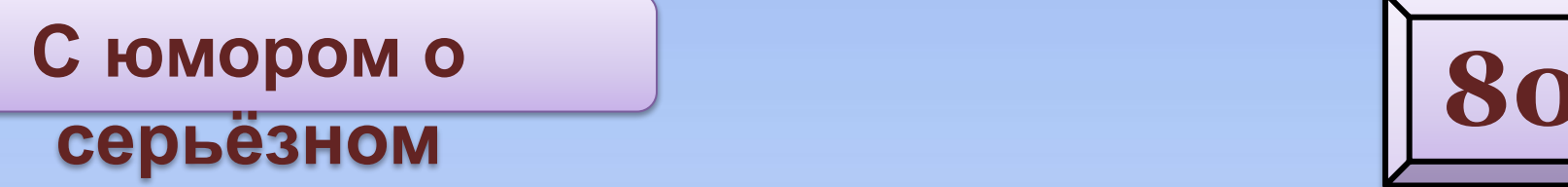

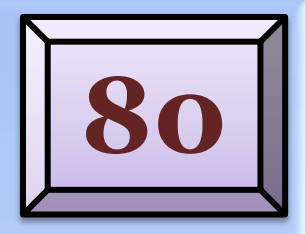

# **Компьютер на столе не для одних только игр.**

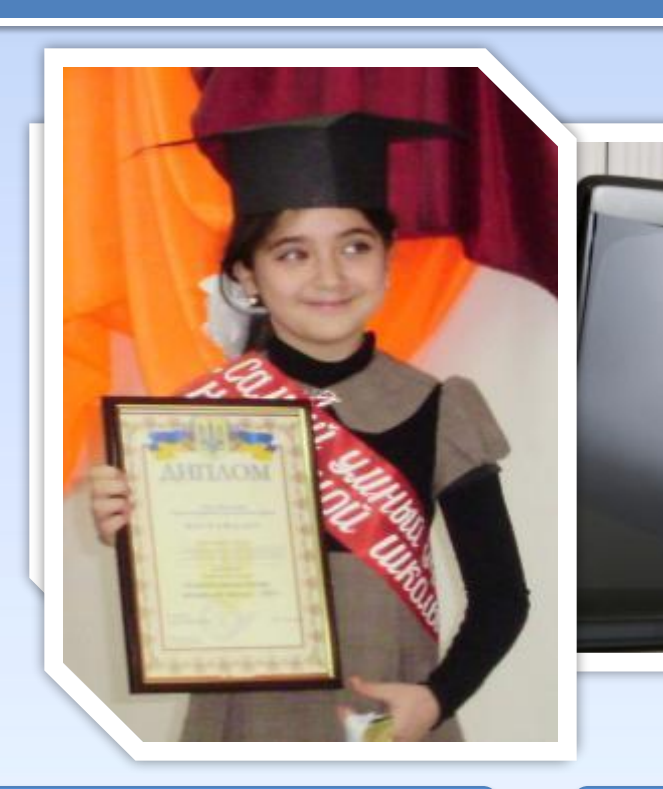

**СОЛОВА НА плечах не для одной только шапки.**

*Продолжить игру* **ФИНАЛ**

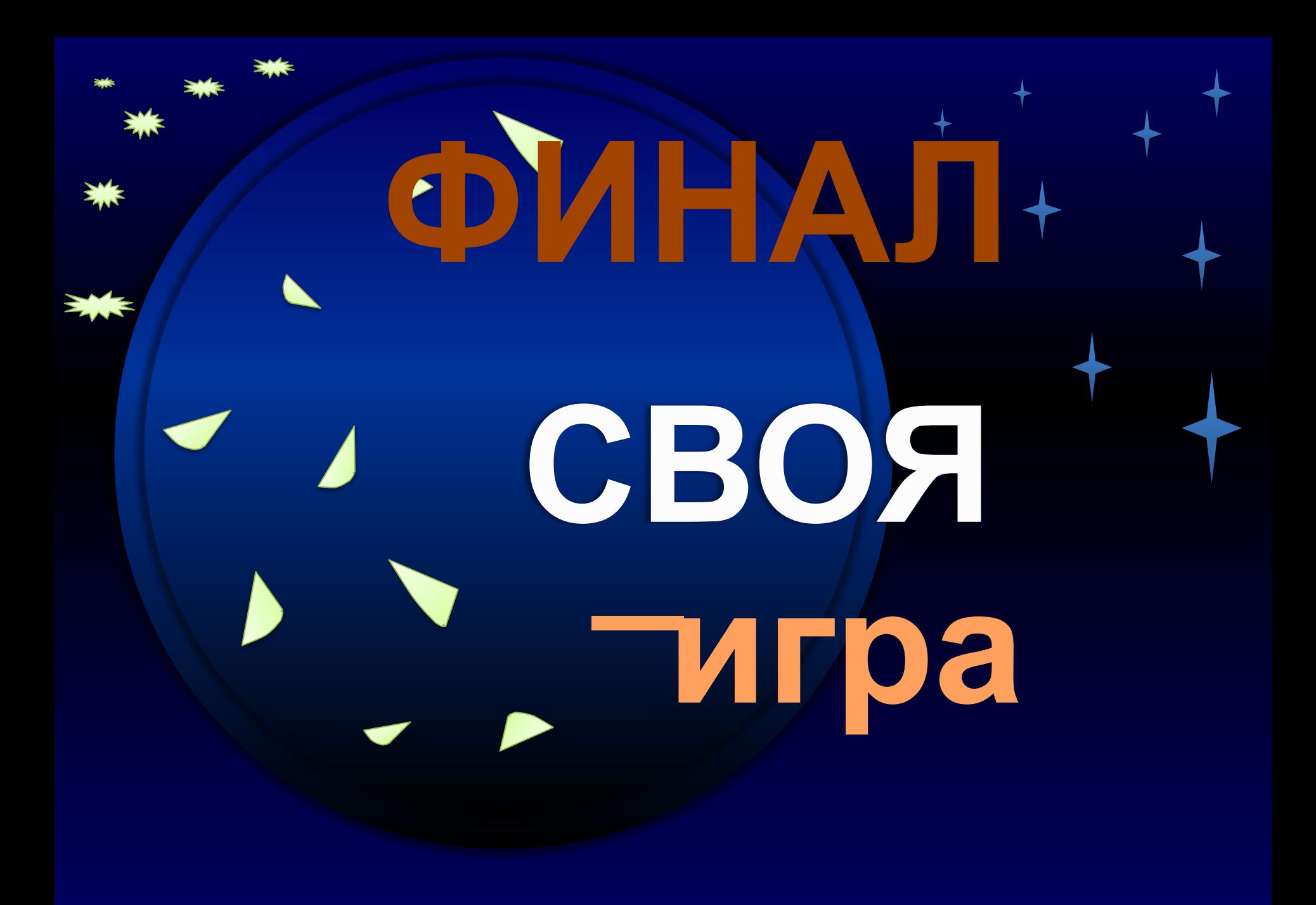

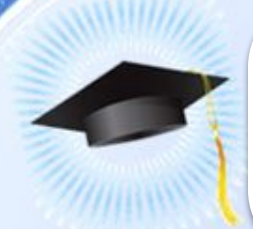

Найдите верные высказывания. Из соответствующих им букв составьте название отечественной ЭВМ.

- Принцип хранимой программы был предложен Аланом Тьюрингом.
- Первоначальный смысл английского слова «компьютер» человек, производящий расчеты.

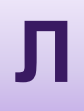

D

Ада Лавлейс создала первую программу для ЭВМ.

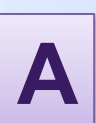

Идея использования двоичной системы счисления в вычислительных устройствах принадлежит Лейбницу.

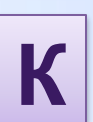

Электронно-вычислительная машина ENIAC была создана под руководством Конрада Цузе.

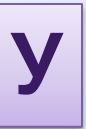

Третье поколение машин позволяет нескольким пользователям работать с одной ЭВМ.

**д и с к д ж о й с т и к э к р а н текста Носитель информации Манипулятор Часть монитора Правильны й ответ**

#### **компьютера.**

**8 бит**

**Автор алгебры** 

**логики**

**Простейший редактор** 

**б а й т**

**б у л ь**

**б л о к н о т**

**Отгадайте кроссворд. С помощью выделенных букв назовите имя автора первого универсального механического** 

**Как называется эта фирма? Правильны**

Американский изобретатель

Герман Холлерит (1992)

электромектромектром

машину-табулятор, в котором

использовались перед перед перед перед перед перед перед перед перед перед перед перед перед перед п

на эту машину был стольно великом на великом на великом на великом на великом на великом на великом на великом

<u>Холлериту при шлось основать при шлось основать не при шлось основать не при шлось основать не три так и не т</u>

собственно, собственно, собственно, собственно, собственно, собственно, собственно, собственно, собственно, со

течение в политических политических политических политических политических

**й ответ**

прапонациональная корпорация, переименований, но она существует **поставщиков аппаратного и программного**  и по сегодняшний день. **IBM - транснациональная корпорация, один из крупнейших в мире производителей и** 

**обеспечения.**

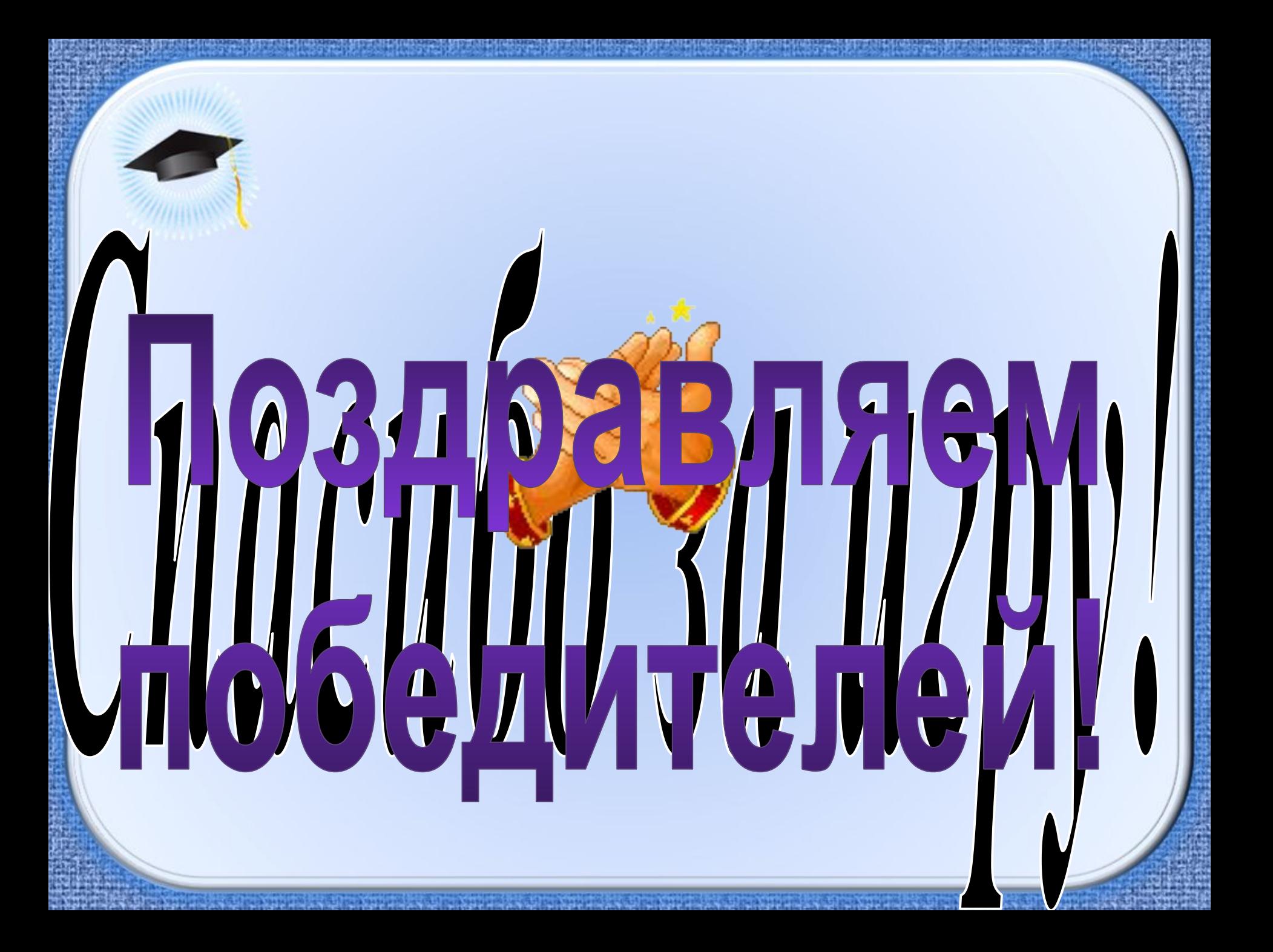

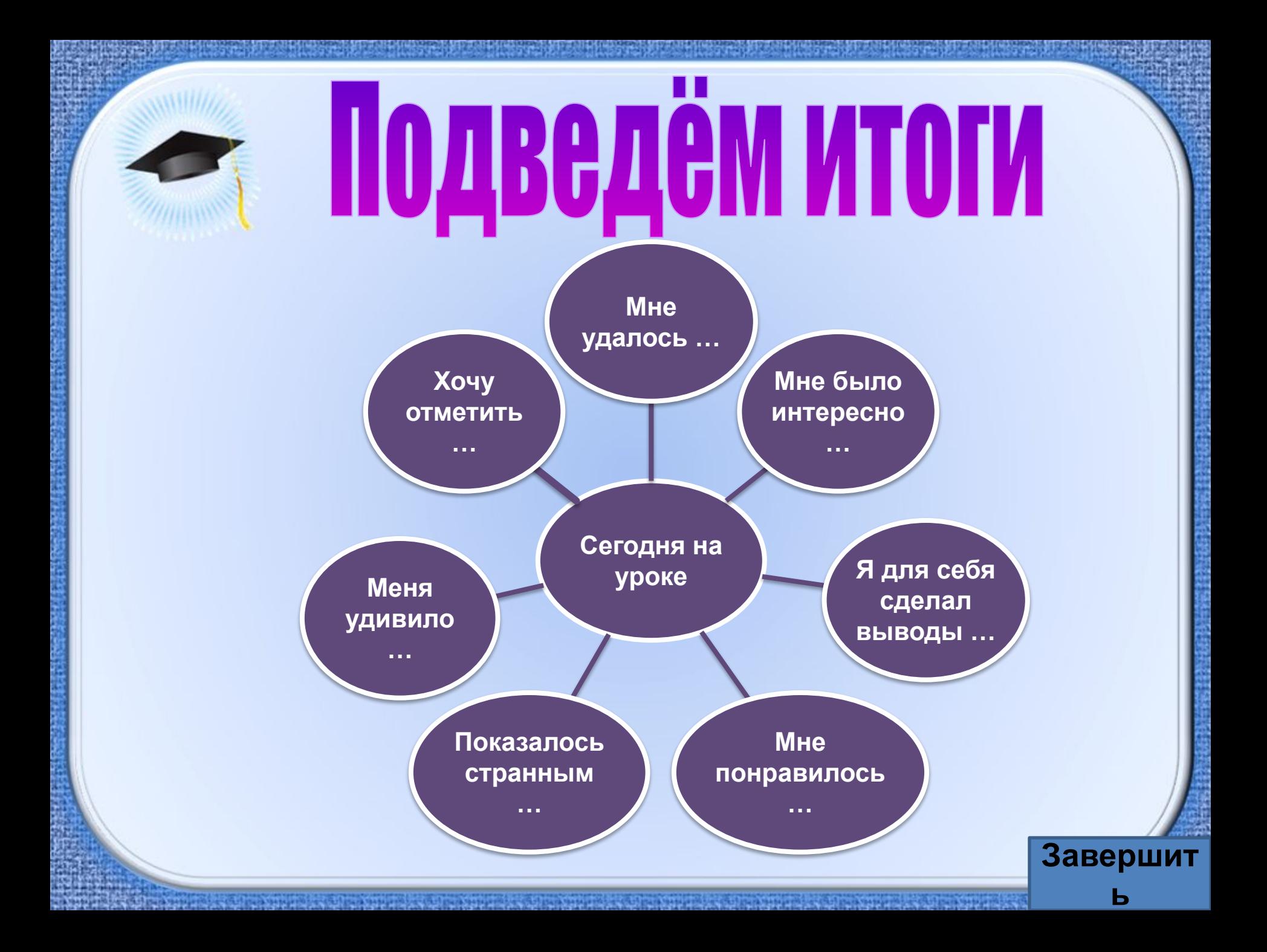